#### Session overview

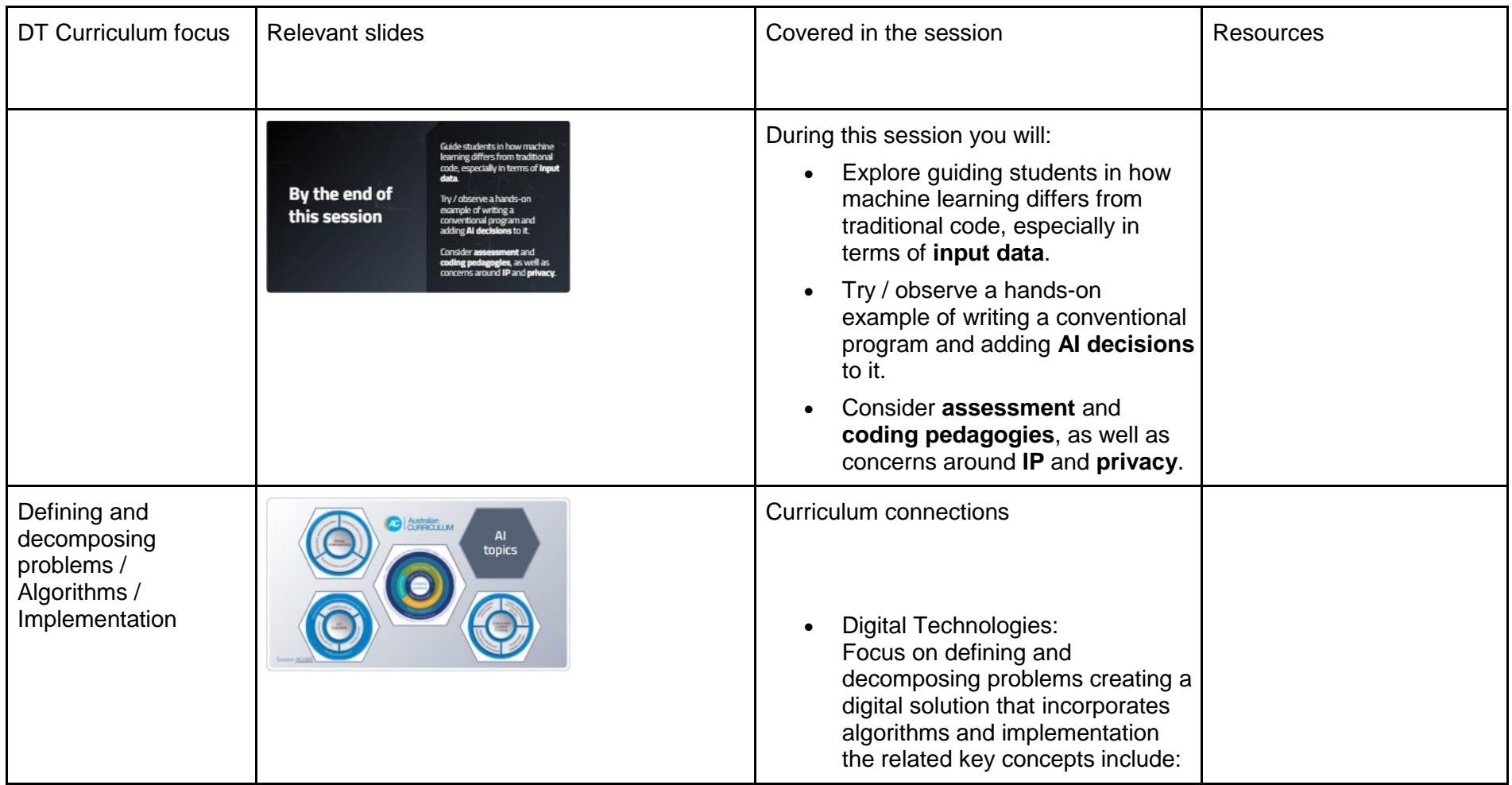

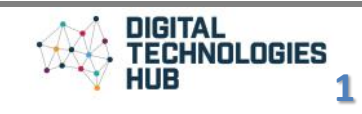

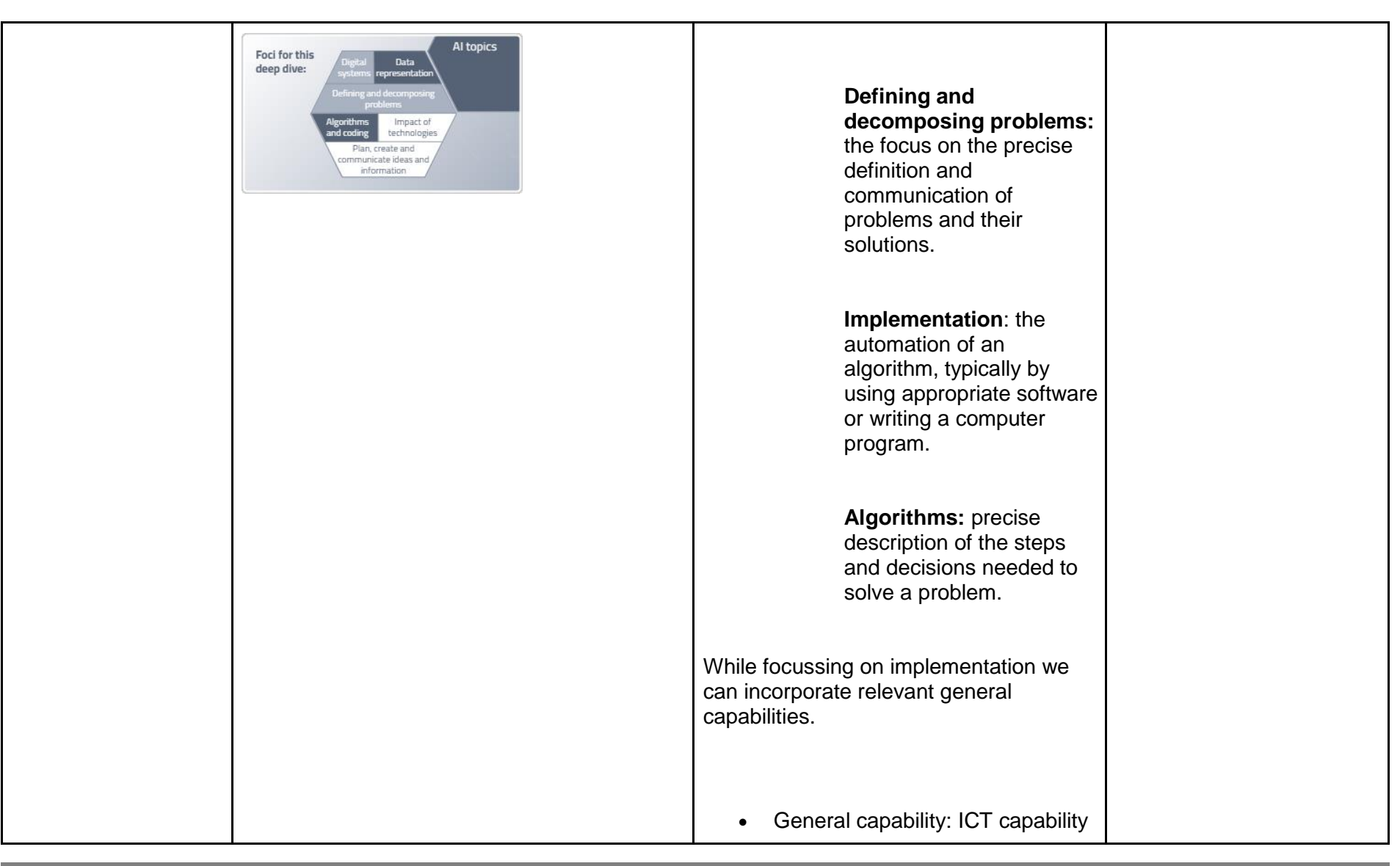

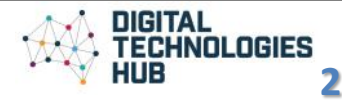

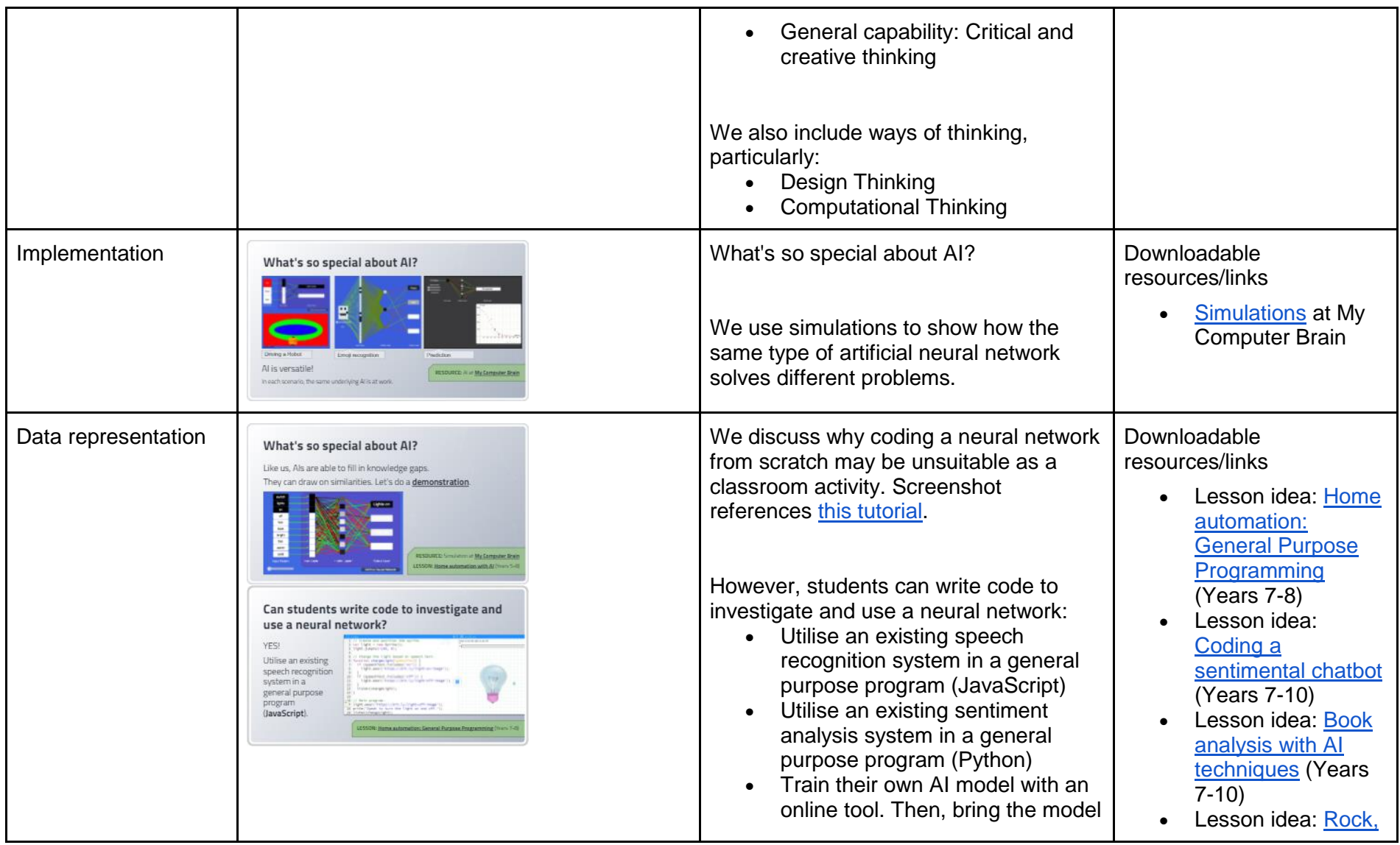

**3** HUB

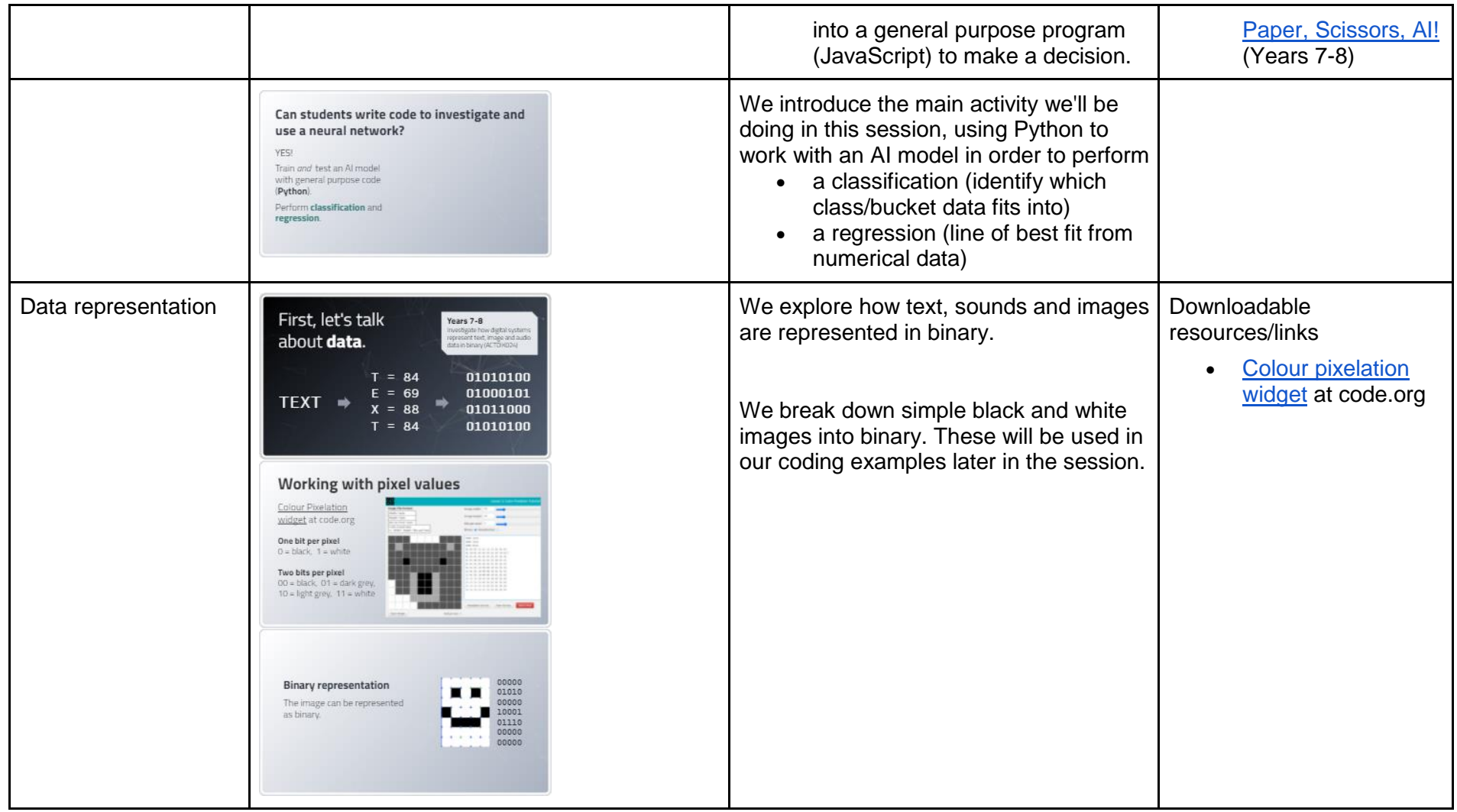

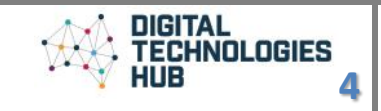

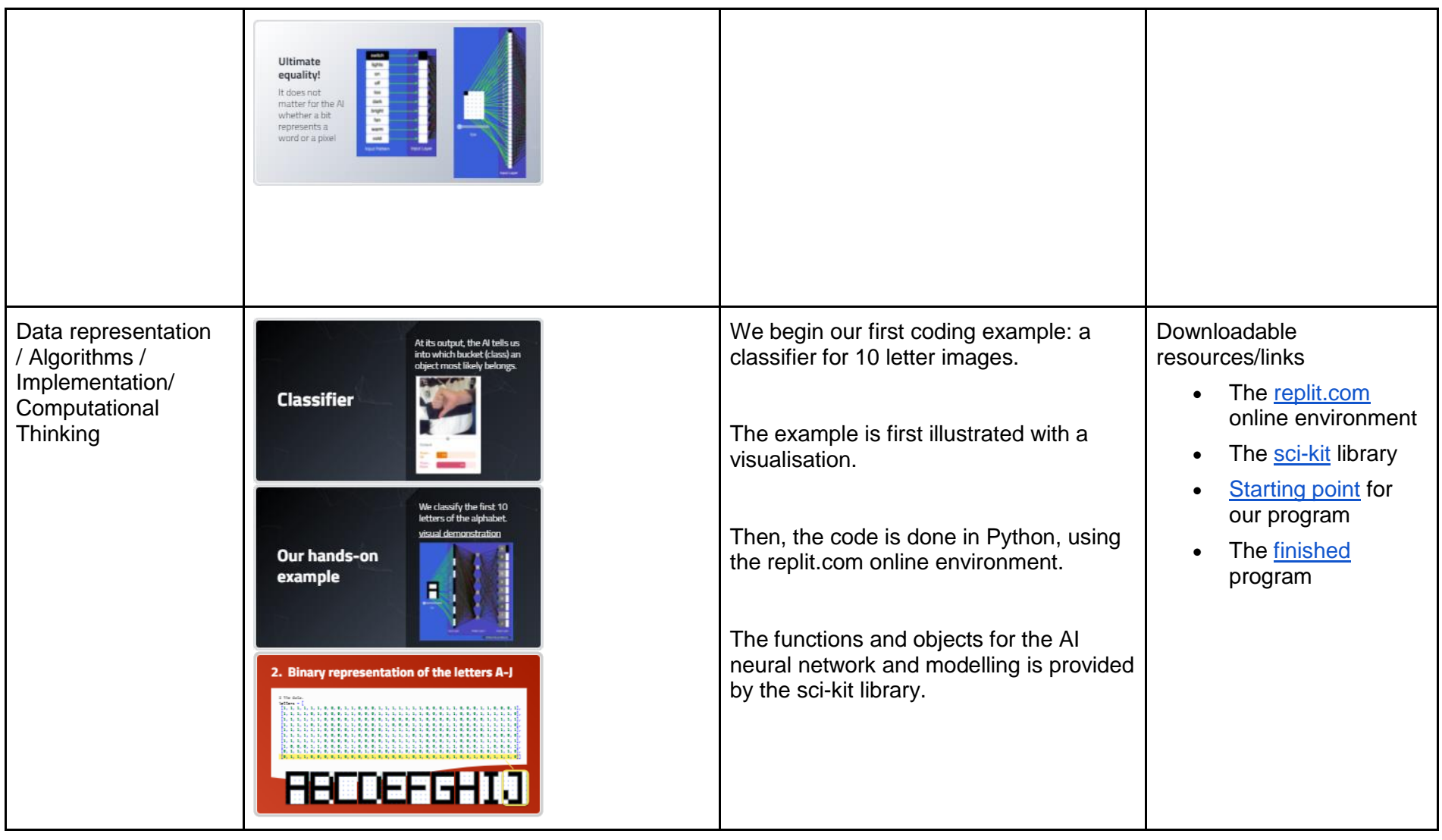

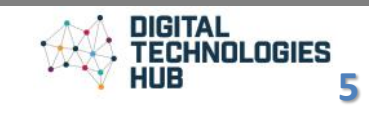

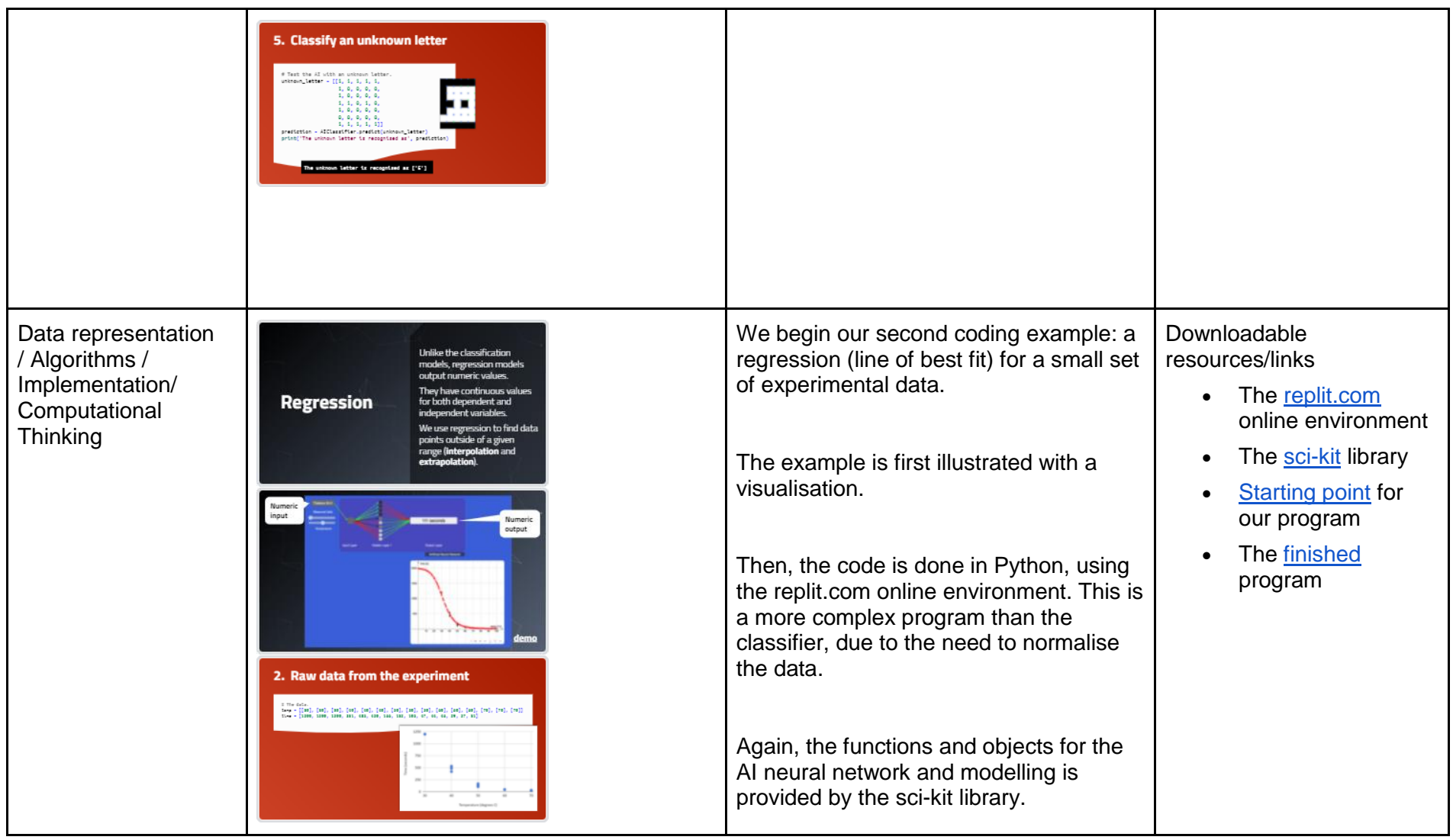

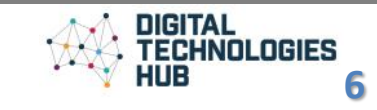

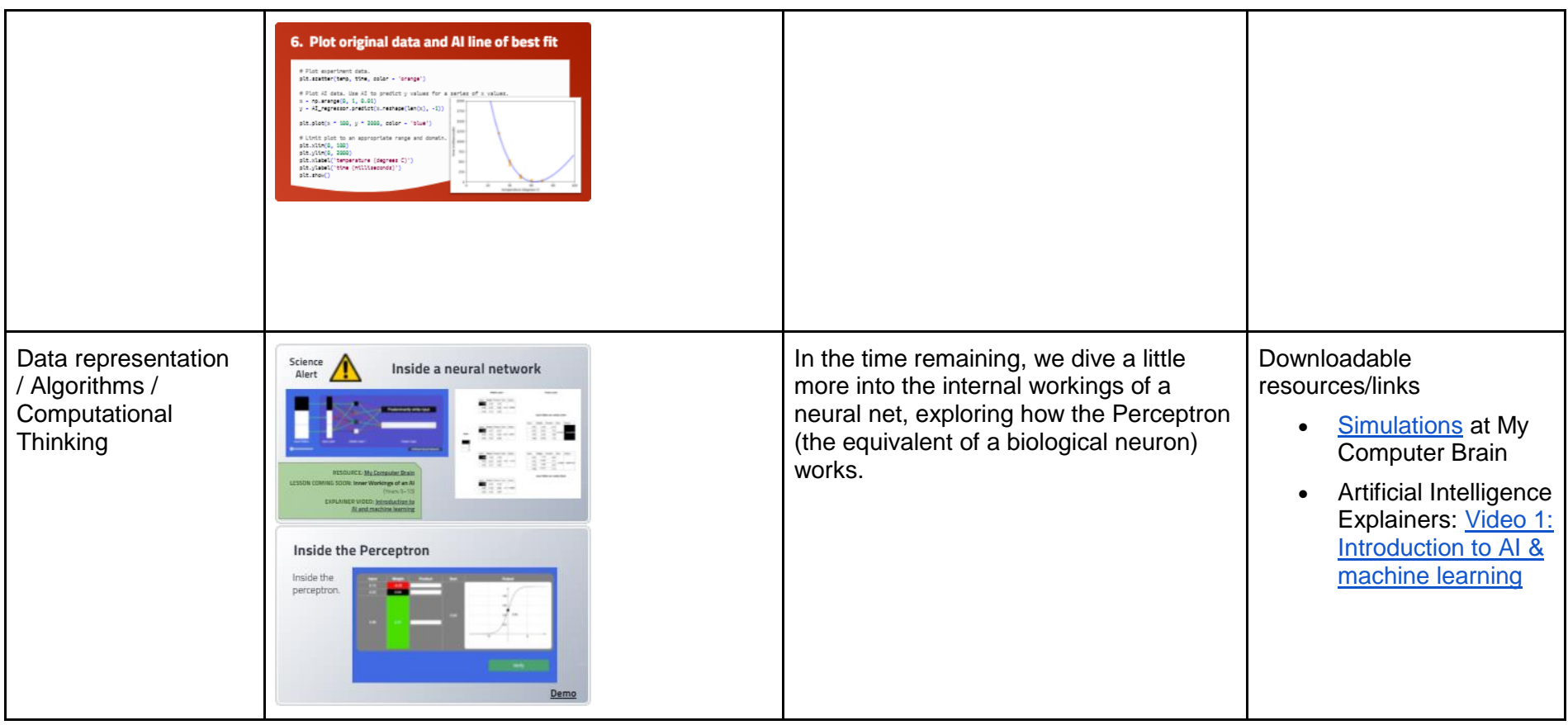

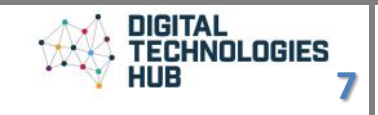